# Package 'RGENERATE'

February 11, 2017

<span id="page-0-0"></span>Maintainer Emanuele Cordano <emanuele.cordano@gmail.com>

License GPL  $(>= 2)$ 

Title Tools to Generate Vector Time Series

Type Package

Author Emanuele Cordano

Description A method 'generate()' is implemented in this package for the random generation of vector time series according to models obtained by 'RMAWGEN', 'vars' or other packages. This package was created to generalize the algorithms of the 'RMAWGEN' package for the analysis and generation of any environmental vector time series.

# Repository CRAN

URL <https://github.com/ecor/RGENERATE>

Date 2017-02-06 Version 1.3.5 **Depends**  $R$  ( $>= 2.10$ ), RMAWGEN RoxygenNote 5.0.1

NeedsCompilation no

Date/Publication 2017-02-11 15:17:56

# R topics documented:

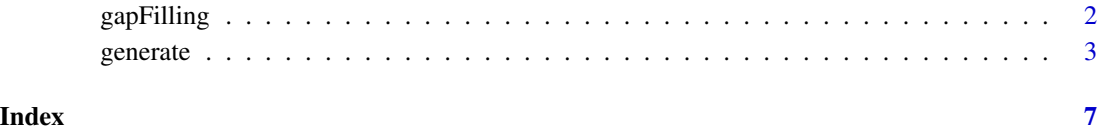

<span id="page-1-0"></span>gapFilling *gapFilling*

## Description

gapFilling

It fills in a gab of a data frame by using [generate](#page-2-1) method

### Usage

```
gapFilling(x = NULL, ...)## Default S3 method:
gapFilling(x, objectForGeneration = NULL, ...)
## S3 method for class 'data.frame'
gapFilling(x, objectForGeneration = NULL,
 max.filling = 2, nofill.code = -9999, ...)
```
# Arguments

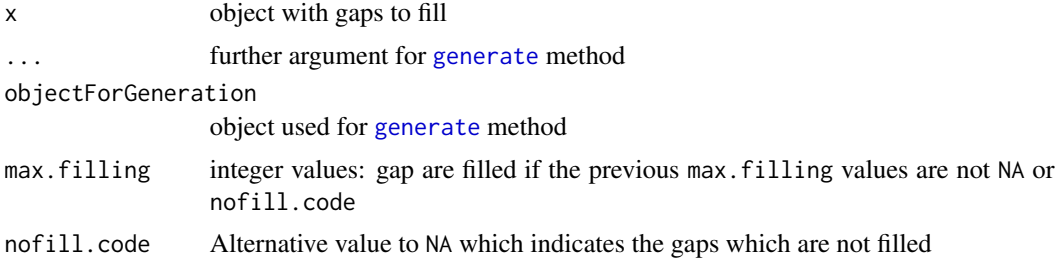

# Examples

```
set.seed(122)
NSTEP <- 1000
x <- rnorm(NSTEP)
y <- x+rnorm(NSTEP)
z <- c(rnorm(1),y[-1]+rnorm(NSTEP-1))
df <- data.frame(x=x,y=y,z=z)
var <- VAR(df,type="none")
dfobs <- df
dfobs[20:30,2] <- NA
n \leftarrow \text{nrow}(df)gp <- gapFilling(x=dfobs,objectForGeneration=var,max.filling=2)
```
<span id="page-2-1"></span><span id="page-2-0"></span>generate *generate*

#### Description

generate

It generates a multivarite random series according to the model x

#### Usage

```
generate(x = NULL, ...)## Default S3 method:
generate(x, FUN = rnorm, n = 100, K = 3, names = NULL,
 cov = NULL, gap.filling = NULL, ...)
## S3 method for class 'varest'
generate(x, FUN = rnorm, n = 100, names = NULL,
 noise = NULL, exogen = NULL, xprev = NULL, gan.filling = NULL, ...)
## S3 method for class 'varest2'
generate(x, FUN = rnorm, n = 100, names = NULL,
 noise = NULL, exogen = NULL, xprev = NULL, gap.filling = NULL, ...)
## S3 method for class 'GPCAvarest2'
generate(x, FUN = rnorm, n = 100, names = NULL,
 noise = NULL, exogen = NULL, xprev = NULL, extremes = TRUE,
 type = 3, gap.filling = NULL, GPCA.row.gap.filling.option = TRUE, ...)
## S3 method for class 'matrix'
generate(x, FUN = rnorm, n = 100, noise = NULL,xprev = NULL, names = NULL, gap.filling = NULL,
  type = c("autoregression", "covariance"), ...)
## S3 method for class 'list'
generate(x, factor.series = names(x), n = NA, ...)
## S3 method for class 'MonthlyList'
generate(x, origin, n, ...)
```
#### Arguments

x null object or the model used for random generation , e.g. a VAR model as a [varest-class](#page-0-0) or [varest2-class](#page-0-0) object. Default is NULL.

<span id="page-3-0"></span>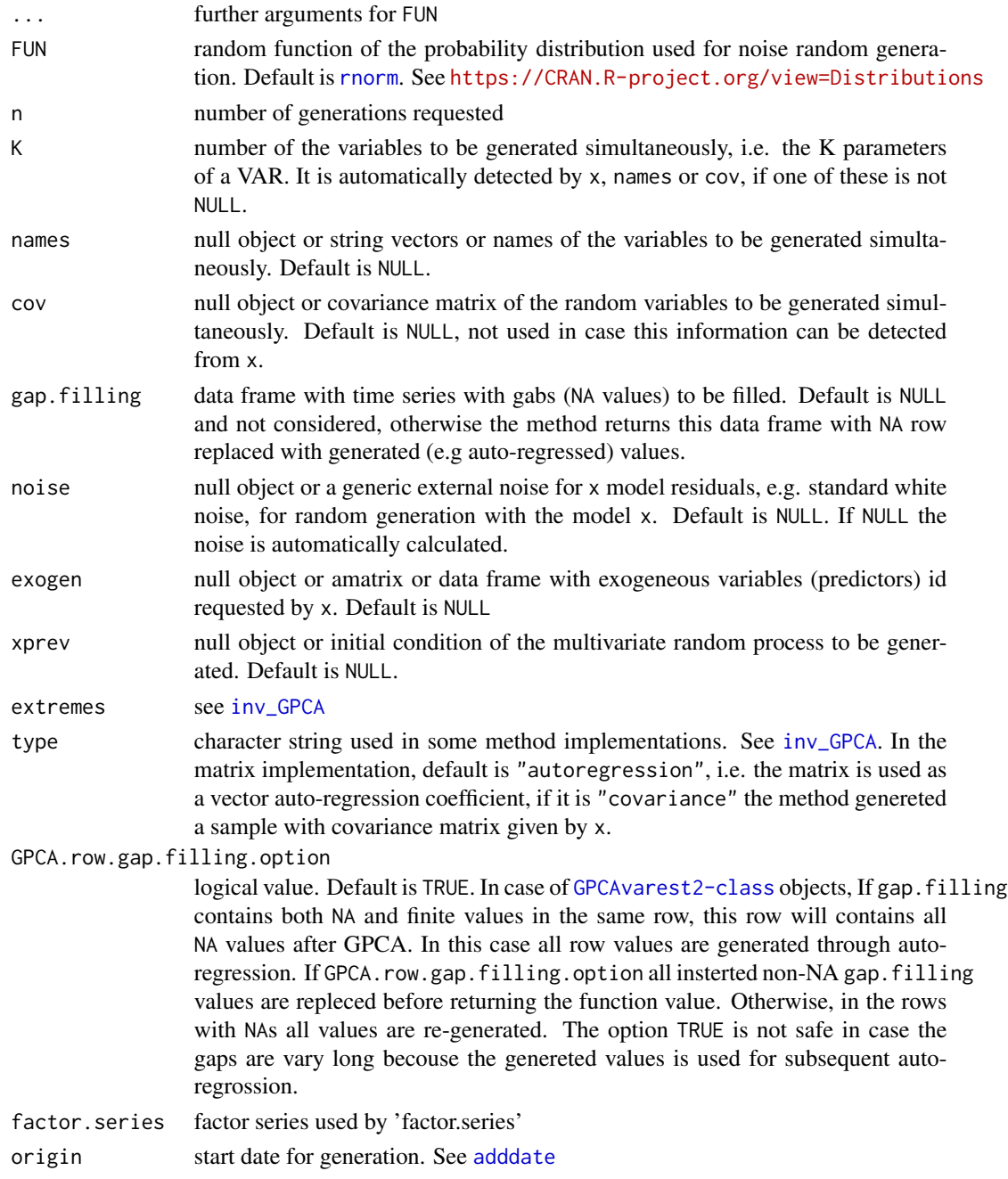

# Value

a matrix or a data frame object

# See Also

[getVARmodel](#page-0-0)

generate 5 and 5 and 5 and 5 and 5 and 5 and 5 and 5 and 5 and 5 and 5 and 5 and 5 and 5 and 5 and 5 and 5 and 5 and 5 and 5 and 5 and 5 and 5 and 5 and 5 and 5 and 5 and 5 and 5 and 5 and 5 and 5 and 5 and 5 and 5 and 5 a

#### Examples

```
library(RGENERATE)
set.seed(122)
NSTEP <- 1000
x <- rnorm(NSTEP)
y <- x+rnorm(NSTEP)
z \leq c(\text{norm}(1), y[-1]+\text{norm}(NSTEP-1))df \leq data.frame(x=x,y=y,z=z)
var <- VAR(df, type="none")
gg <- generate(var,n=20)
cov \leftarrow cov(gg)ggg <- generate(FUN=rnorm,n=NSTEP,cov=cov)
library(RMAWGEN)
exogen <- as.data.frame(x+5)
gpcavar <- getVARmodel(data=df,suffix=NULL,p=3,n_GPCA_iteration=5,
n_GPCA_iteration_residuals=5,exogen=exogen)
gpcagg <- generate(gpcavar,n=20,exogen=exogen)
## Generate an auto-regrassive time-series with a generic matrix
A <- diag(c(1, -1, 1))mgg <- generate(A,n=100)
### Gap Filling Examples
 dfobs <- df
 dfobs[20:30,] <- NA
 n \leftarrow \text{nrow}(df)dffill <- generate(gpcavar,n=n,exogen=exogen,gap.filling=dfobs,names=names(dfobs))
qqplot(dfobs$y,dffill$y)
abline(0,1)
### Gap filling with matrix
mgg_n <- mgg
mgg_n[20:30,2] <- NA
mgg_nfill <- generate(A,gap.filling=mgg_n)
print(mgg_n[1:31,])
print(mgg_nfill[1:31,])
```

```
dfobs2 <- df
dfobs2[20:30,2] <- NA
n \leq -nrow(df)dffill2 <- generate(gpcavar, n=n, exogen=exogen, gap.filling=dfobs2, names=names(dfobs2))
qqplot(dfobs$y,dffill$y)
abline(0,1)
### generation with 'generetion.matrix'
### and matrix 'x' is a covariance matrix
covariance \leq array(0.5,c(3,3))
diag(covariance) <- 1
set.seed(127)
ngns <- 1000
gg1 <- generate(FUN=rnorm,n=ngns,cov=covariance)
set.seed(127)
gg2 <- generate(covariance,type="covariance",n=ngns)
## generate with a list of covariance matrix
ndim < -5dim <- c(ndim,ndim)
CS1 \leftarrow array(0.3, dim)CS2 \le -\arctan(0.5, \text{dim})CS3 \leq -\arctan(0.7, \text{dim})CS4 \leftarrow array(0.1, dim)diag(CS1) <- 1
diag(CS2) <- 1
diag(CS3) <- 1
diag(CS4) <- 1
list <- list(CS1=CS1,CS2=CS2,CS3=CS3,CS4=CS4)
series <- rep(1:4,times=4,each=100)
series <- sprintf("CS%d",series)
names_A <- sprintf("A%d",1:ndim)
ggs <- generate(list,factor.series=series,FUN=rnorm,type="covariance",names=names_A)
ggs_CS1 <- ggs[series=="CS1",]
cov(ggs_CS1)
ggs_CS3 <- ggs[series=="CS3",]
cov(ggs_CS3)
```
# <span id="page-6-0"></span>Index

adddate, *[4](#page-3-0)*

gapFilling, [2](#page-1-0) generate, *[2](#page-1-0)*, [3](#page-2-0) getVARmodel, *[4](#page-3-0)*

inv\_GPCA, *[4](#page-3-0)*

rnorm, *[4](#page-3-0)*